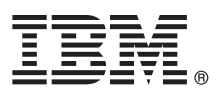

# **Guide de démarrage rapide**

*Le présent document vous permet d'installer et de configurer IBM Business Process Manager Standard*

**Version en langue nationale :** Le Guide de démarrage rapide est disponible dans d'autres langues depuis le DVD Guide de démarrage.

# **Présentation du produit**

IBM® Business Process Manager Standard est une plateforme de gestion de processus métier complète qui vous permet de bénéficier d'une plus grande visibilité et de mieux maîtriser la gestion des processus métier. Elle comprend des outils et des environnements d'exécution qui vous permettent de concevoir, d'exécuter, de surveiller et d'optimiser vos processus métier.

## **1 Étape 1 : Accès au logiciel et à la documentation**

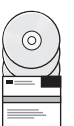

Si vous téléchargez le produit depuis IBM Passport Advantage, rendez-vous sur la page [Downloading IBM BPM Standard](http://www.ibm.com/support/docview.wss?uid=swg27046805) [\(http://www.ibm.com/support/docview.wss?uid=swg27046805\)](http://www.ibm.com/support/docview.wss?uid=swg27046805), sélectionnez la version et le système d'exploitation appropriés relatifs à votre produit puis suivez les indications du document de téléchargement.

Pour connaître la liste des composants inclus dans l'offre de produit, rendez-vous sur la page [IBM BPM Standard detailed](http://www.ibm.com/support/docview.wss?uid=swg27023007) [system requirements \(http://www.ibm.com/support/docview.wss?uid=swg27023007\)](http://www.ibm.com/support/docview.wss?uid=swg27023007), sélectionnez la version et le système d'exploitation appropriés relatifs à votre produit et cliquez sur **Packaging List**.

Pour accéder à la documentation du produit, consultez la bibliothèque [IBM BPM \(http://www.ibm.com/software/](http://www.ibm.com/software/integration/business-process-manager/library/documentation) [integration/business-process-manager/library/documentation\)](http://www.ibm.com/software/integration/business-process-manager/library/documentation).

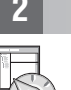

#### **2 Étape 2 : Evaluation de la configuration matérielle et système**

Pour connaître la configuration matérielle et système requise, voir la page [detailed system requirements](http://www.ibm.com/software/reports/compatibility/clarity/softwareReqsForProduct.html) dédiée au produit IBM BPM Standard [\(http://www.ibm.com/software/reports/compatibility/clarity/softwareReqsForProduct.html\)](http://www.ibm.com/software/reports/compatibility/clarity/softwareReqsForProduct.html).

Vous pouvez utiliser IBM BPM dans de nombreuses configurations. Pour plus d'informations, voir la section relative à la planification de la documentation [IBM BPM \(http://www.ibm.com/support/knowledgecenter/SSFPJS/welcome\)](http://www.ibm.com/support/knowledgecenter/SSFPJS/welcome).

Vérifiez la licence du produit pour vous assurer que vous disposez des autorisations nécessaires pour prendre en charge votre topologie et que vous comprenez les restrictions d'utilisation concernant tous les composants logiciels fournis avec le produit.

**?**

### **3 Étape 3 : Installation d'IBM BPM Standard**

Si vous souhaitez créer une topologie de déploiement réseau via la base de données IBM DB2 Express Edition, vous pouvez opter pour une installation standard ou personnalisée : Pour obtenir des instructions d'installation détaillées, voir les informations d'installation et de configuration de la documentation [IBM BPM](http://www.ibm.com/support/knowledgecenter/SSFPJS/welcome) correspondant à votre produit [\(http://www.ibm.com/support/knowledgecenter/SSFPJS/welcome\)](http://www.ibm.com/support/knowledgecenter/SSFPJS/welcome).

### **Informations complémentaires**

Pour des informations complémentaires, voir les ressources suivantes :

- v [IBM BPM Developer Center \(https://developer.ibm.com/bpm/\)](https://developer.ibm.com/bpm/)
- v [IBM BPM Forum developerWorks \(http://www.ibm.com/developerworks/forums/forum.jspa?forumID=2382\)](http://www.ibm.com/developerworks/forums/forum.jspa?forumID=2382)
- v [Portail de support IBM BPM Standard \(http://www.ibm.com/support/entry/portal/Overview/Software/WebSphere/](http://www.ibm.com/support/entry/portal/Overview/Software/WebSphere/IBM_Business_Process_Manager_Standard) [IBM\\_Business\\_Process\\_Manager\\_Standard\)](http://www.ibm.com/support/entry/portal/Overview/Software/WebSphere/IBM_Business_Process_Manager_Standard)

IBM Business Process Manager Standard Licensed Materials - Property of IBM. Eléments sous licence - Propriété d'IBM.© Copyright IBM Corp. 2000, 2016. U.S. Government Users Restricted Rights - Use, duplication or disclosure

IBM, le logo IBM, ibm.com, DB2, developerWorks, Passport Advantage, et WebSphere sont des marques d'International Business Machines Corp., dans de nombreux pays. Les autres noms de produits et de services peuvent être des<br>

Référence : CF4GJML

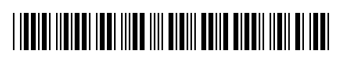